## ECE 477 LAB 3

**1)** What is concatenation? Simulate below operations. A is two bit input, X and Y output.

 $X \leq x$ "aa" & "10"&'1';

 $Y \leq A \& A \& A \& x"2B"$ ;

- **2)** Addition in VHDL. *Hint: Add "use ieee.std\_logic\_arith.all;" and "use IEEE.STD\_LOGIC\_UNSIGNED.ALL;" in order to achieve summation and other arithmetic operations.*
- **3)** Define A, B and S as inputs and F as output. Implement the circuit below. A and B are 4 bit numbers and F is five bit number.

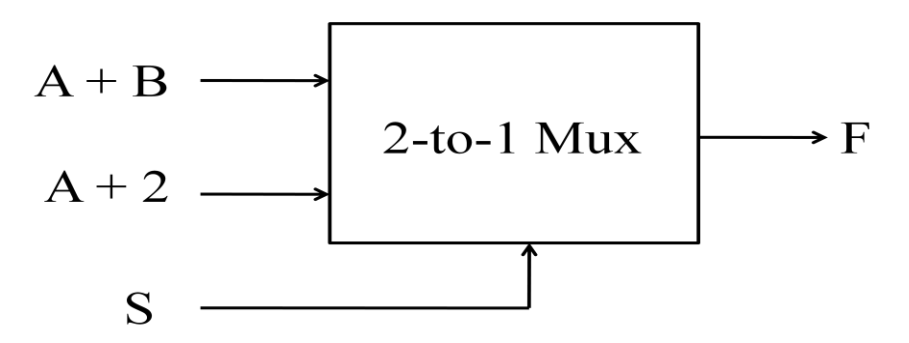

## *Homework*

- 1) Design a 1-to-2 Decoder with Enable. (Use logic gates)
- 2) Design a 2-to-4 Decoder with Enable. (Use "with-select")
- 3) Design a 3-to-8 Decoder with Enable. (Use "when-else")
- 4) Design a 4-to-16 Decoder with Enable. (Use "case")
- 5) Design an N-to- $2^N$  Decoder with Enable. (Use "generic")